## 京を利用したものづくり

### 小野謙二 理化学研究所 計算科学研究機構 / 東京大学 生産技術研究所

第5回HPCI戦略プログラム合同研究交流会

### **TOC**

- 大規模格子生成技術 - 格子生成=交点計算+スキーム開発
- ファイルハンドリング - 大規模ファイル管理ライブラリ
- プロダクトランの支援
	- 検証事例 - 実行支援のしくみ - アウトリーチ

## 産業分野の大規模計算と 活用の問題点

- 格子生成  $\bullet$ 
	- 大規模な格子をどのように作るか?
- 並列計算  $\bullet$ 
	- シミュレータの並列化
	- ファイル入出力
	- ユーティリティ
- 可視化とデータ処理  $\bullet$ - 多数のファイルから効率よくイメージを作る - 効率よくデータ処理を行う
- ・ データハンドリング - 多数のファイルの管理
- 自動処理  $\bullet$ - 定型処理の自動化
- プロジェクト管理  $\bullet$ - シミュレーションケースの管理
- 利活用  $\bullet$ 
	- 結果の有効利用

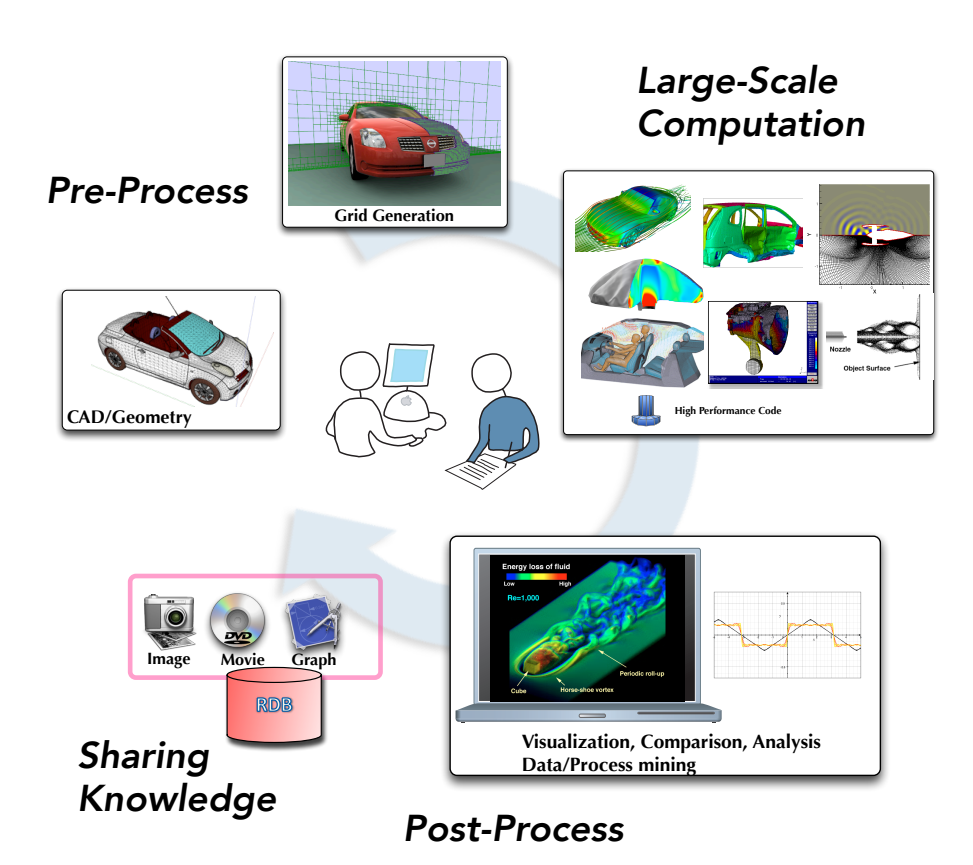

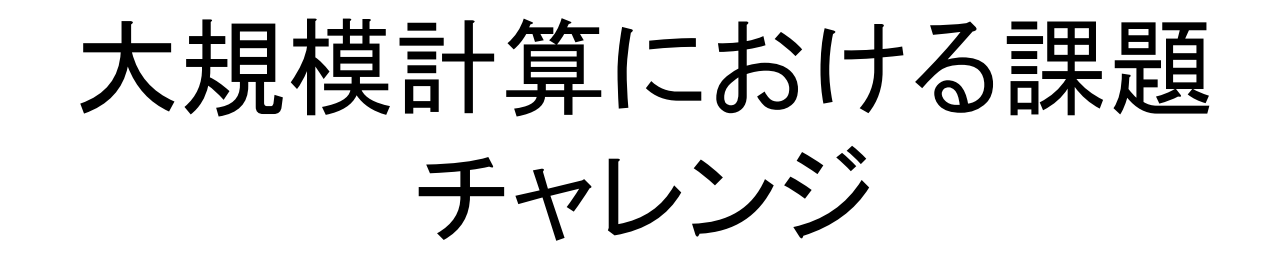

- 1. 大規模な計算モデルをどうやって作るか
- 2. 如何に短時間で結果を得るか
- 3. 計算結果のファイルをどのように効率的に扱うか
- 4. 計算結果をどのように可視化·データ処理するか
- 5. 結果を有効活用する方法は?

## 前処理から自動生成へ

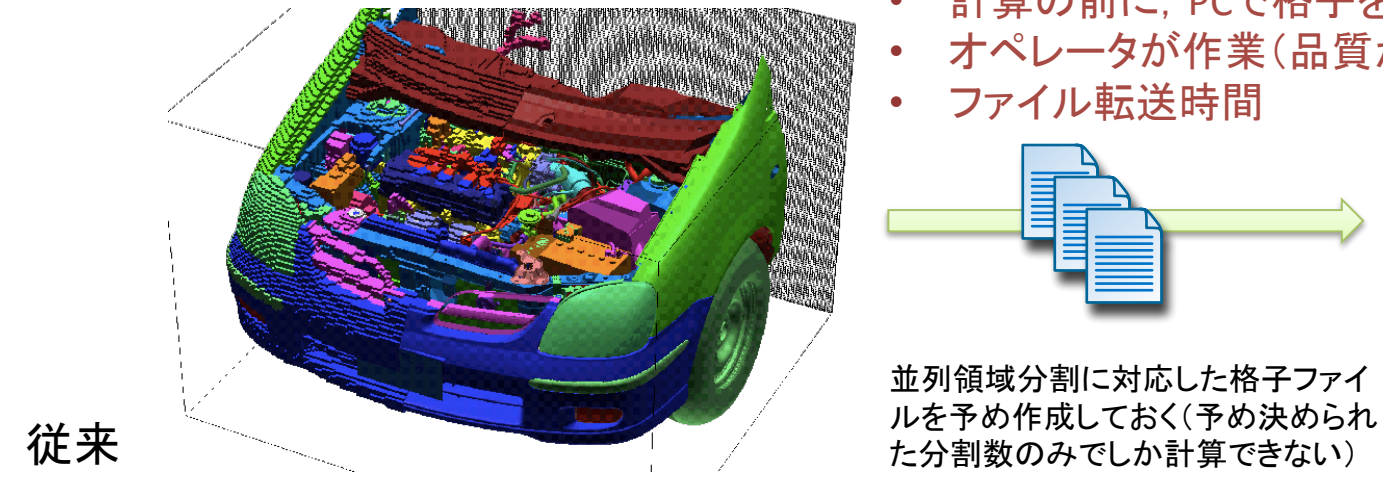

- 計算の前に, PCで格子を作成
- オペレータが作業(品質がばらつく)
- ファイル転送時間  $\bullet$

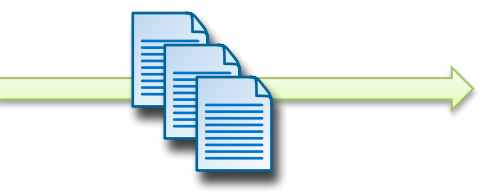

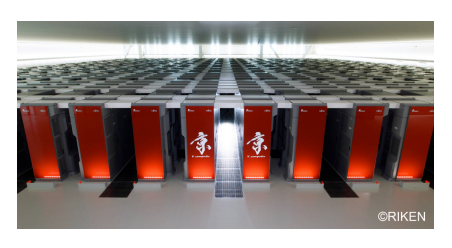

並列計算

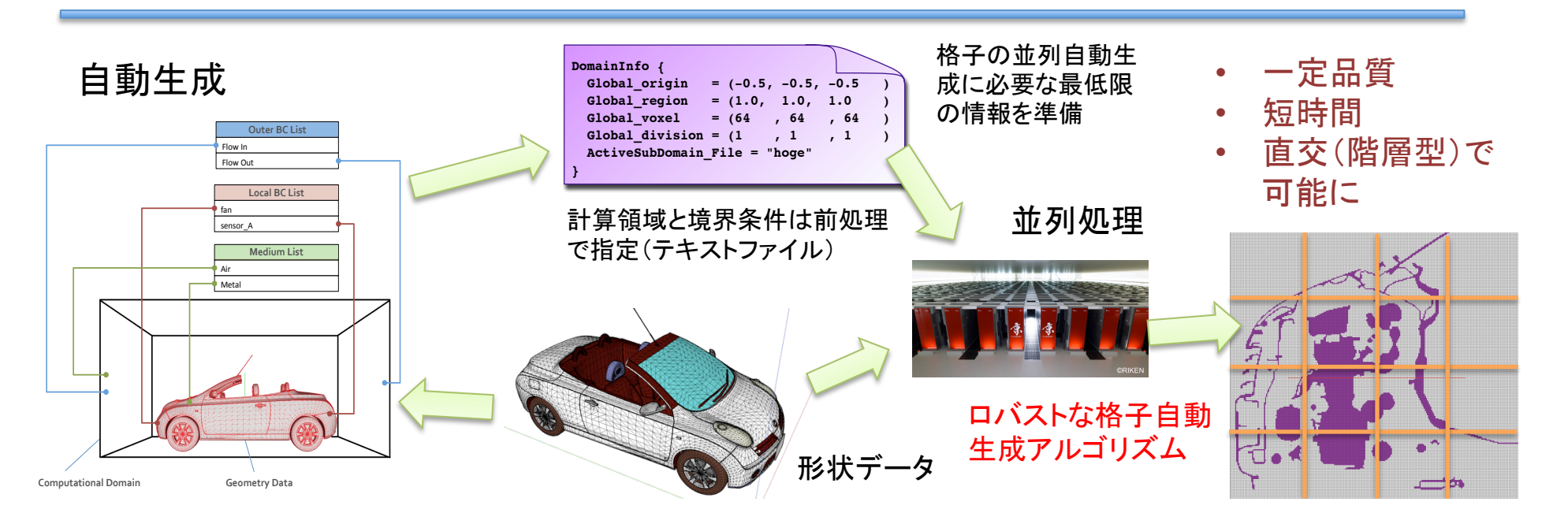

### Computation Model of 29G Grid from Practical Geometry Data

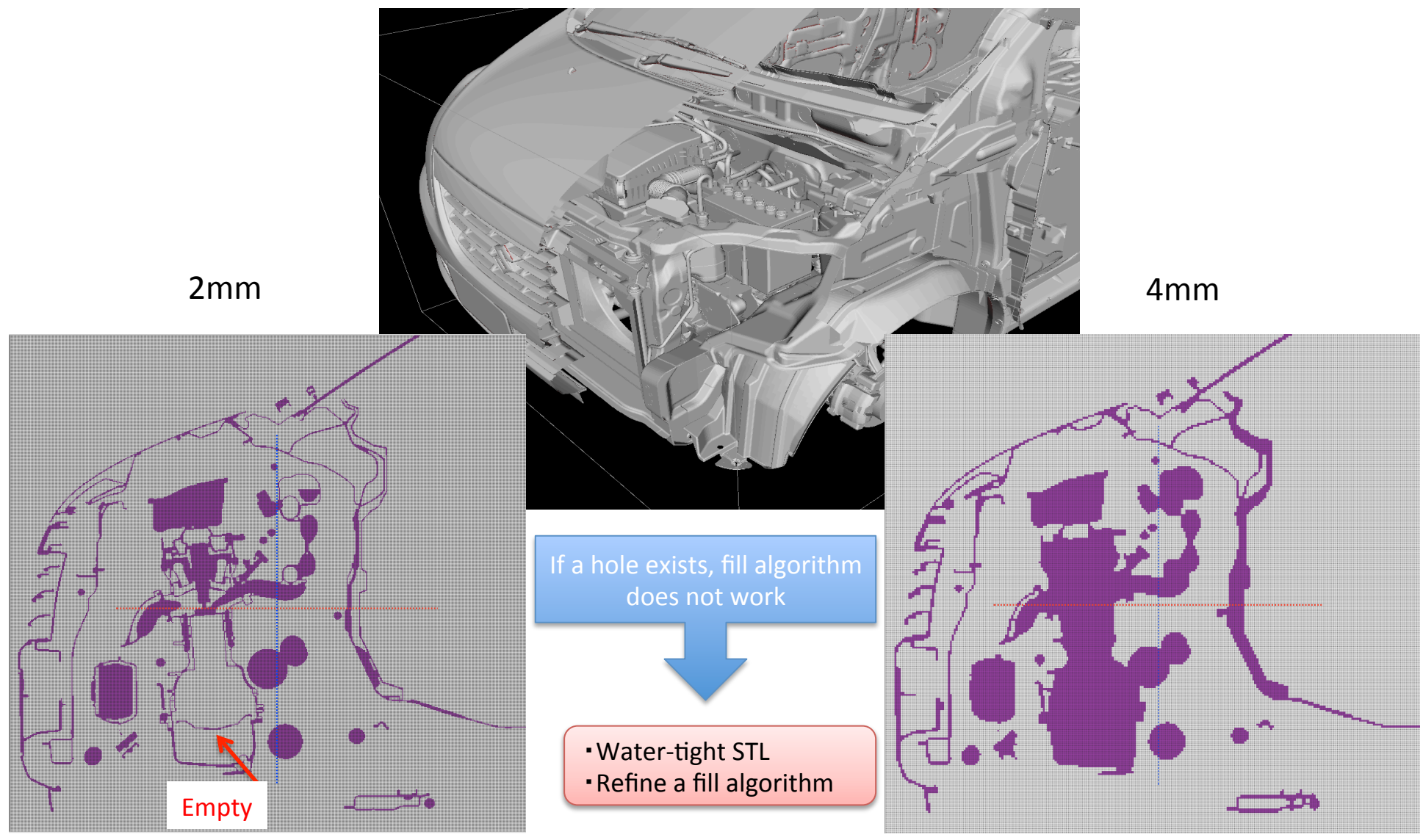

#### 距離情報 2-2) 距離情報の取得

STL(STereo-Lithography)形式を前提とする facetとセルセンタ間を結ぶ線との交差判定を行い,距離情報 $d_i$ を取得

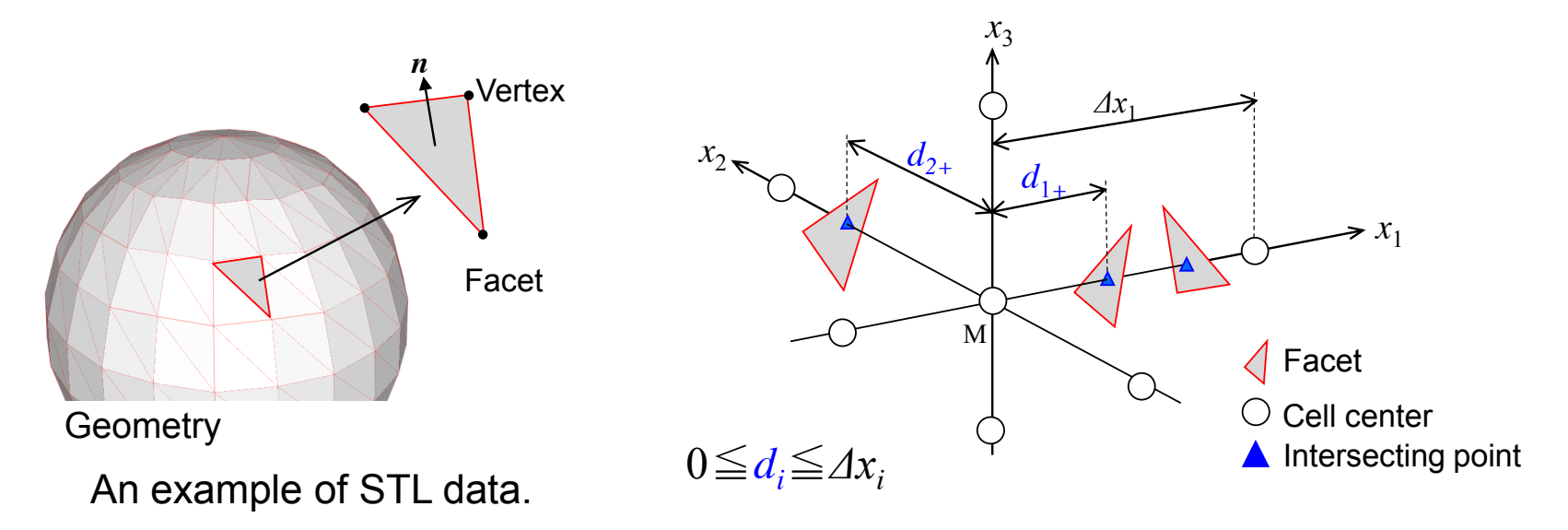

・交差判定はCG分野のレイトレーシングの技術を利用 →プログラムによる自動化が可能

・非水密なポリゴンデータ,薄い板(シェル)からでも距離情報を取得可能

### Improvement of Shape Representation

#### **Calculation under two assumptions**

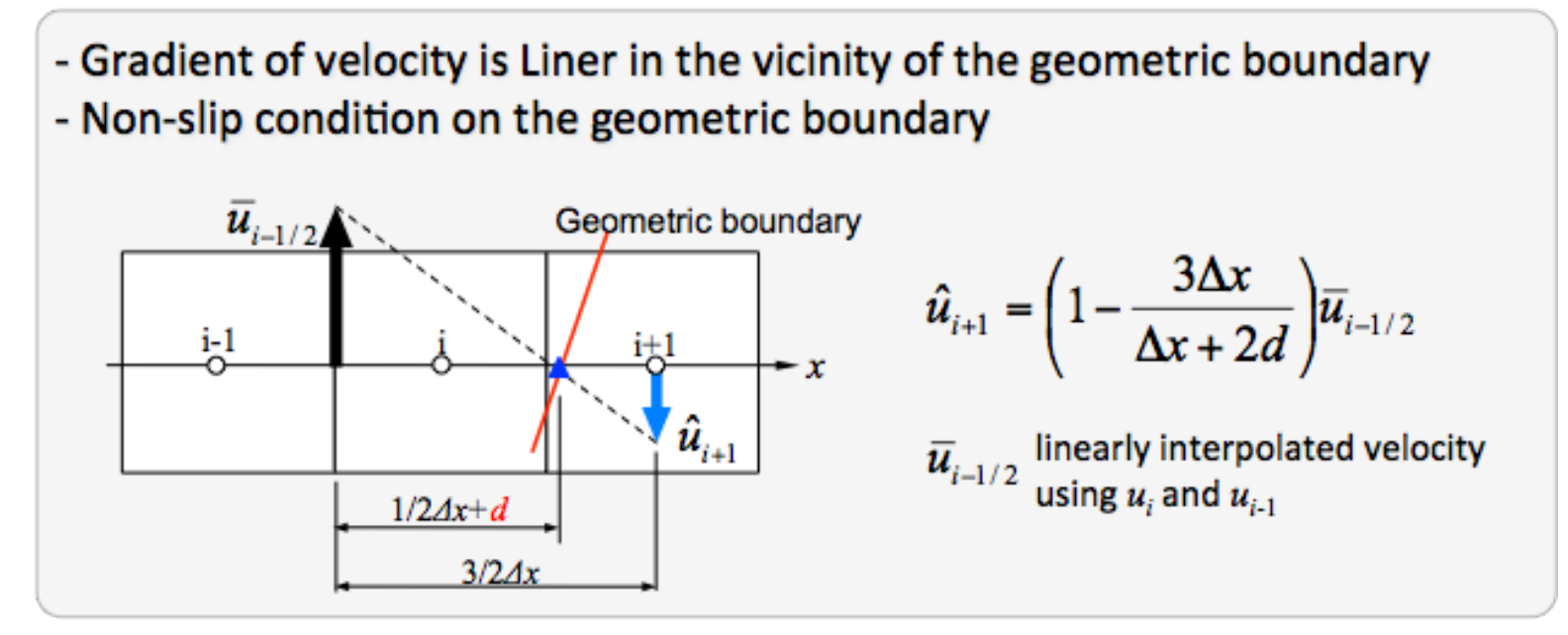

#### Discretization of the RHS of the Poisson equation

- using the extrapolated velocity  $\hat{u}_{i+1}$  in the same manner

$$
\frac{\partial}{\partial x_j} \left( \frac{\partial p^{n+1}}{\partial x_j} \right) = \frac{1}{\Delta t} \frac{\partial u_j^*}{\partial x_j}
$$

### Comparison of pressure distribution

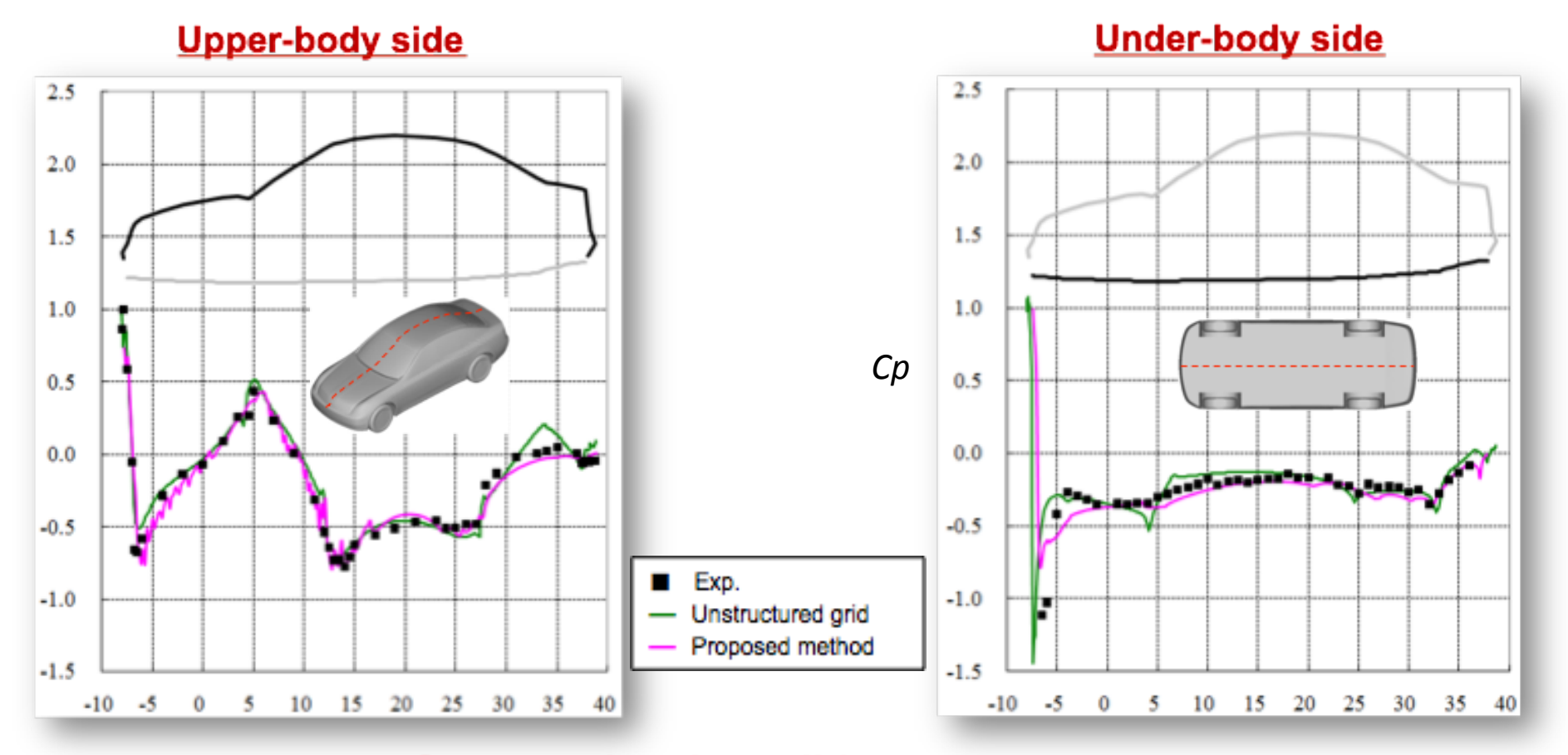

#### **Computational condition**

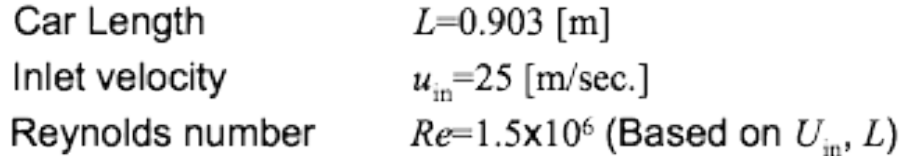

## プログラム開発・チューニング

#### Amdahl's law

 $1 \times 10^5$ 

並列性能の指標  $\bullet$ 

 $= 90%$ 

#### FrontFlow / violet

- **Weak Scaling** 
	- 200万セル/node
	- 9.38 Gflops/24576/ $-\check{F}$  (7.3%)

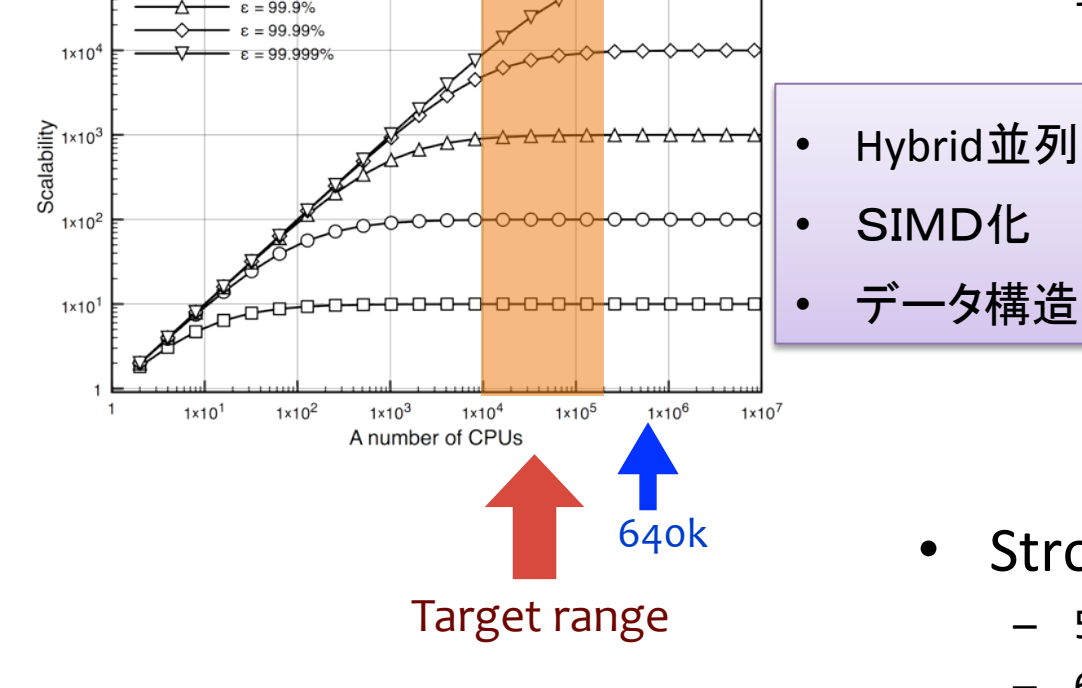

並列化率99.999%のとき、スピードアップの最 大は1,000倍. 2000CPUでも1000倍が上限.

- 1,000,000 **GFLOPS** 100.000 10,000 1.000 100  $10$  $\mathbf{1}$ 512 4.096 8,192 | 16,384 | 24,576  $\mathbf{1}$  $\mathbf{g}$ 64 GFLOPS 12 87 662 4,914 37,697 82.616 149.718 230.625 Speedup 57 424 3.255 7,134 12,929 19,916  $\mathbf{g}$
- Strong Scaling
	- 5万セル/node
	- 6.18 Gflops/9216/ $-\check{F}$  (4.8%)

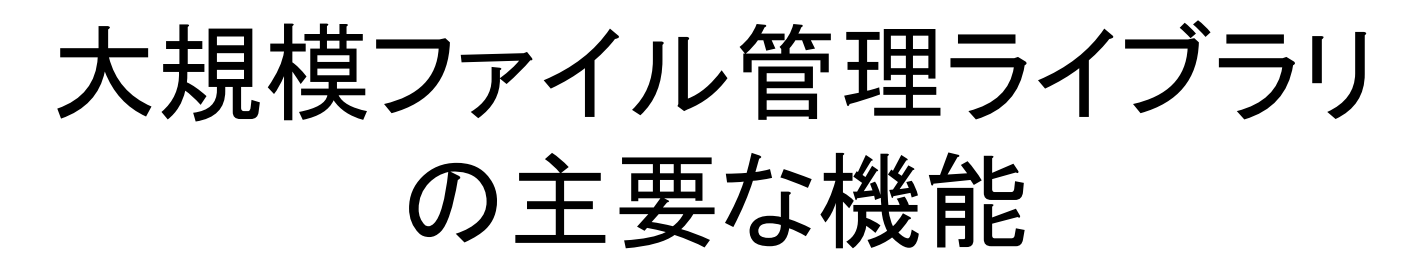

- 分散ファイル管理
	- 性能 > 各プロセスが個別に入出力 スケーラビリティを確保
	- 複数のファイルを管理するメタ情報
	- 複数ファイルをディレクトリで管理(各ステップ毎など)
	- エンディアンフリー
	- シミュレーションからデータ処理にわたるデータ管理
- M x Nデータロード - Mプロセスの出力ファイルをNプロセスにロードする
- リファインメントデータロード
	- 粗い格子で計算した結果を1段細かい格子にマッピングする
- ステージング対応機能
	- スクリプトで記述できない場合の汎用的な対応
- 将来的にはストリーミング対応フォーマットへの拡張  $\bullet$ - インタラクティブ可視化用途、LOD or プログレッシブなデータ処理対応

## 基本的なファイル管理方式

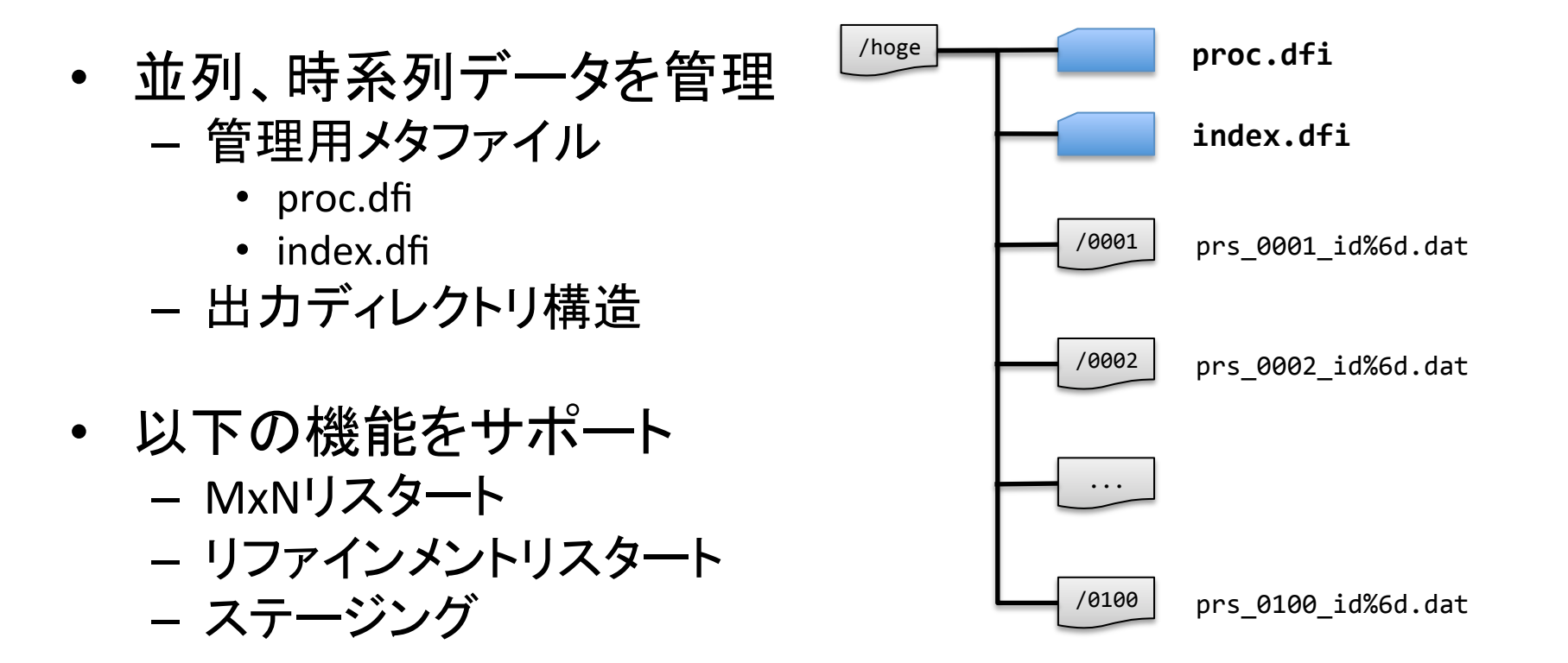

## proc.dfi

```
// ドメイン情報
Domain \{GlobalOrigin = (-3.00, -3.00, -3.00) // 計算空間の起点座標
 GlobalRegion = (6.00, 6.00, 6.00) // 計算空間の各軸方向の長さ
GlobalVoxel = (64, 64, 64) // 計算領域全体のボクセル数
GlobalDivision = (1, 1, 1) // 計算領域の部分領域の分割数
\mathcal{F}// 並列情報
MPI {
 NumberOfRank = 128 // プロセス数
 NumberOfGroup = 1 // グループ数
\}// 各プロセスの情報
Process {
 Rank\lceil \omega \rceil {
                     // ファイル出力時のランク番号
   ID
             = 0Hostname = "Iridium.local" // 計算ノードのホスト名
                                                                         ホスト名は必須では無い
   VoxelSize = (64, 64, 64)<br>HeadIndex = (1, 1, 1) // 各領域のボクセルサイズ<br>TailIndex = (64, 64, 64) // 各領域の解始インデクス
  \}\sim \sim \sim}
```
### index.dfi

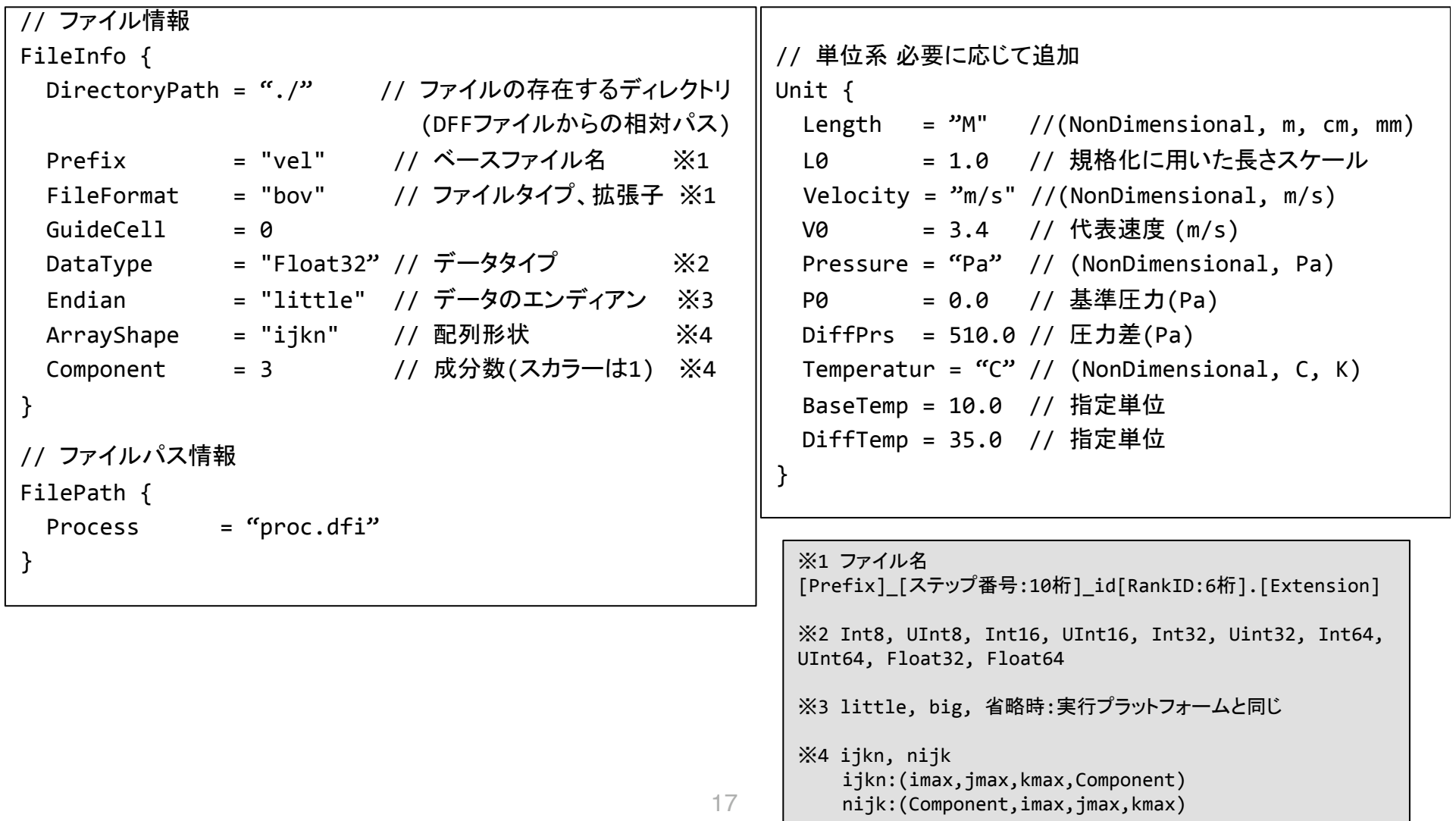

### index.dfi (contd.)

```
// 時系列情報
TimeSlice {
 Slice[@] { // ファイル出力回数分
   Step = 0Time = 0.0MinMax[@] { // Component個
     Min = -1.56e-2Max = 8.2e-01)<br>...任意のアノテーションが追加可能
 \}((...(
 Slice[@] {
   Step = 1000Time = 10.0MinMax[@] { // Component個
    Min = -8.5e-1Max = 9.1e+01)<br>:. . 任意のアノテーションが追加可能
\}}
```
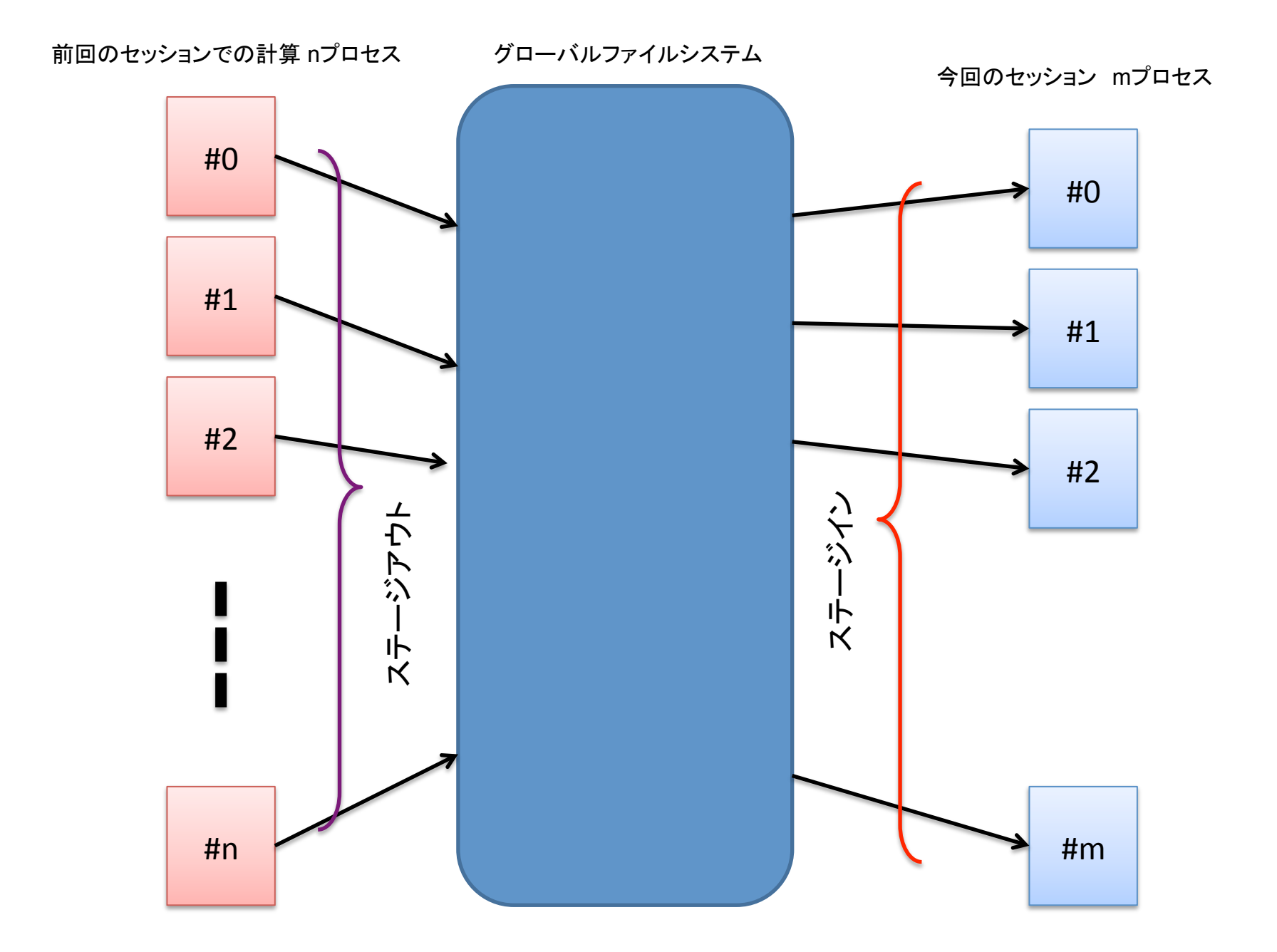

## HPC/PFとは?

- 最先端の大規模並列シミュレーション技術を<mark>研究/設計現場の道具</mark>にする基盤ソフト  $\frac{1}{2}$ ウェア
- ◆ ソフトウェア利用環境の提供だけでなく、有用な実例を豊富に提供
- ❖ 企業内の小規模PCクラスタから世界最速スパコン「京」まで多様な環境で運用可能
	- **High-Performance Computing Platform**  $\bullet$
	- 大規模シミュレーションの効率的な実  $\bullet$ 
		- 多くのツール(アプリ)群で構築
		- ツール間は緩い連携
			- アプリ間のAPIの設計が必要
			- 開発は各アプリ独立で可能
			- 各機能は入れ替え可能
	- 設計活動の支援
		- 設計に必要な情報を作り出す

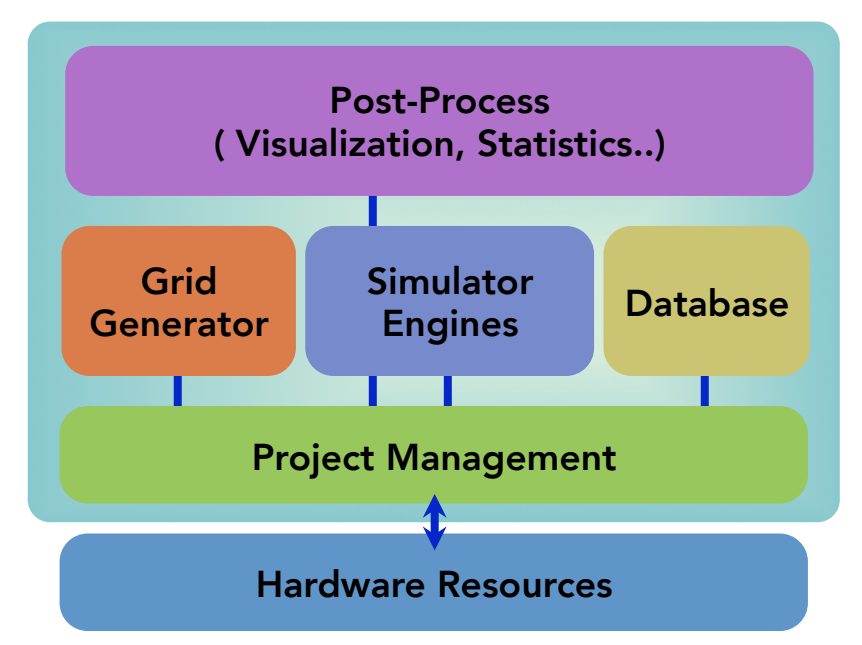

### Structure of HPC/PF

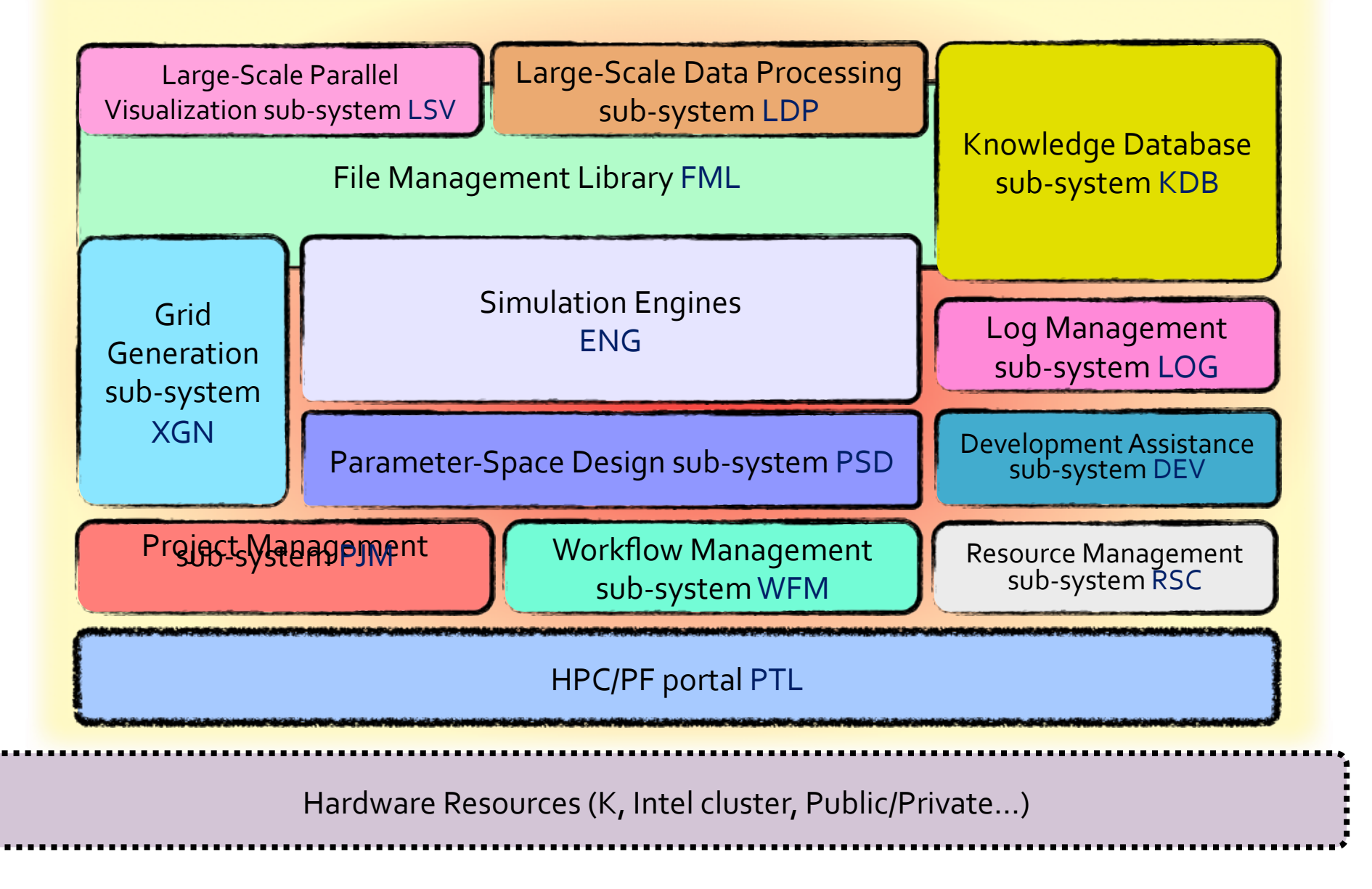

## 事例検証DB

- シミュレータの情報
	- 特徴、機能説明
	- 解析可能なモデル規模
	- 代表的な解析事例
	- $-$  etc $\cdots$
- シミュレータによる解析事例
	- V&V区分
	- 解析種別、物理現象、解析モデル

 $\Delta - \hbar$ 

ナビゲーション

 $m = 1$ 

- 実行環境、解析所要時間
- 解析結果の詳細解説
- 追体験可能なファイルセット
- $-$  etc $\cdots$

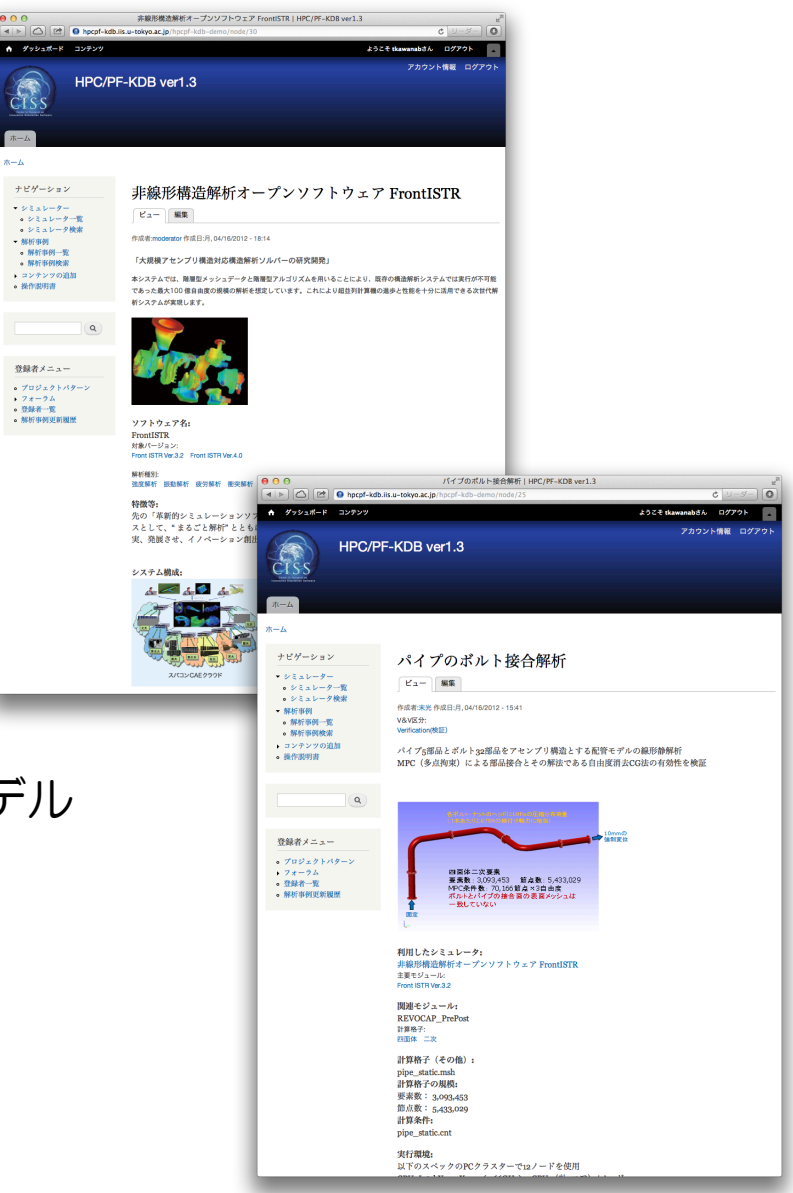

#### KDBの情報提供機能の構成

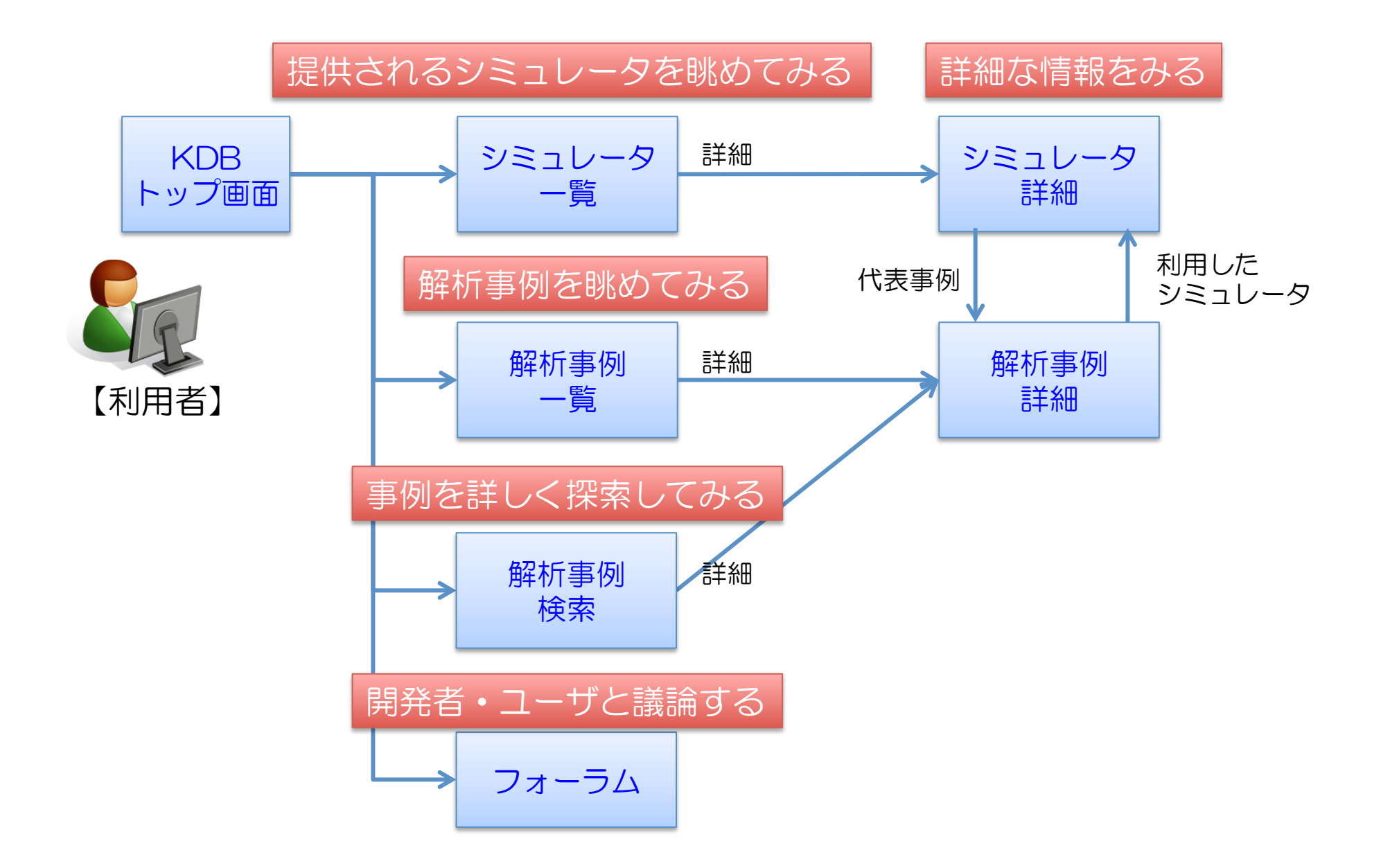

## プロジェクト管理(PJM)

- プロジェクト内のリソース管理
	- 解析処理の実行に必要となるすべてのファイル、お よび計算結果や二次加エデータなどを収集管理
- プロジェクトの準備
	- プロジェクト情報ファイル(PIF)に基づき、解析処理の 準備を行う

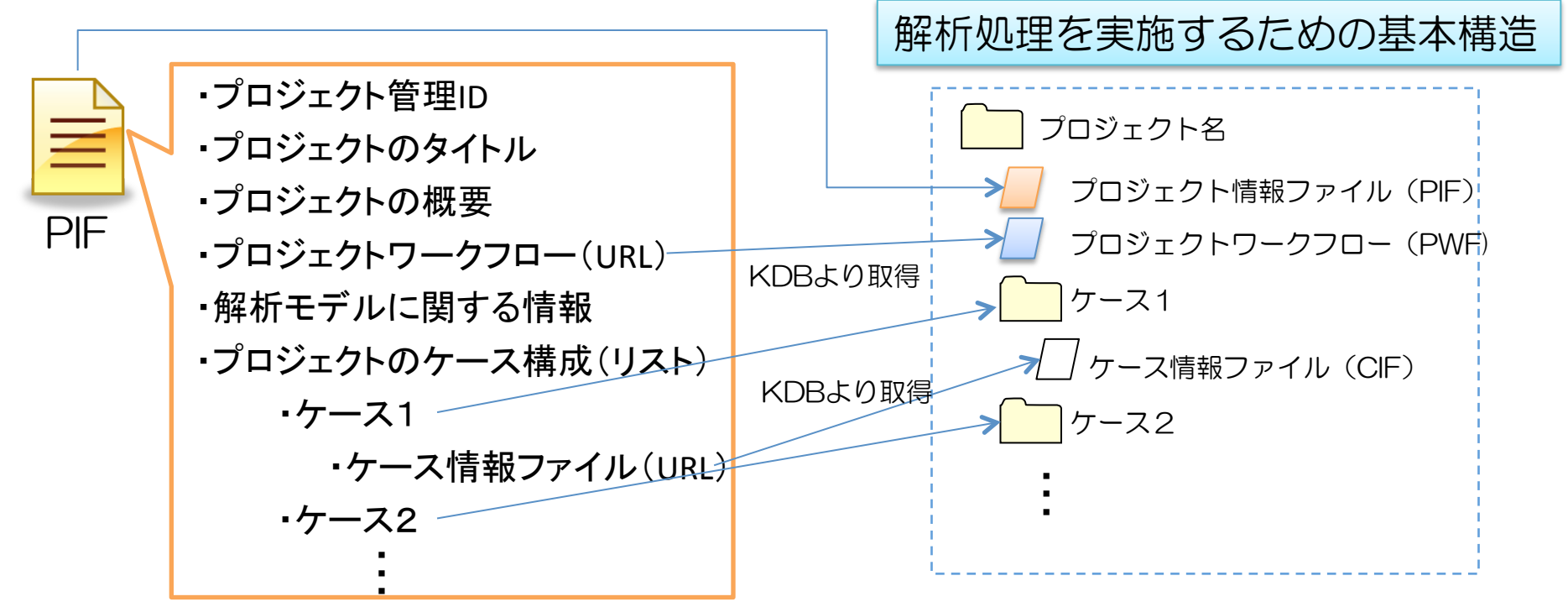

- ケースファイル
	- ケース情報ファイル(CIF)に基づき、解析(ケース)に 必要となるファイルを準備し、保存場所(path)を記録 する
	- HPC上で実行された解析処理結果ファイルについて、 ケース情報ファイルに定義された回収区分に従い ローカルPCへ回収し、保存場所(path)を記録する

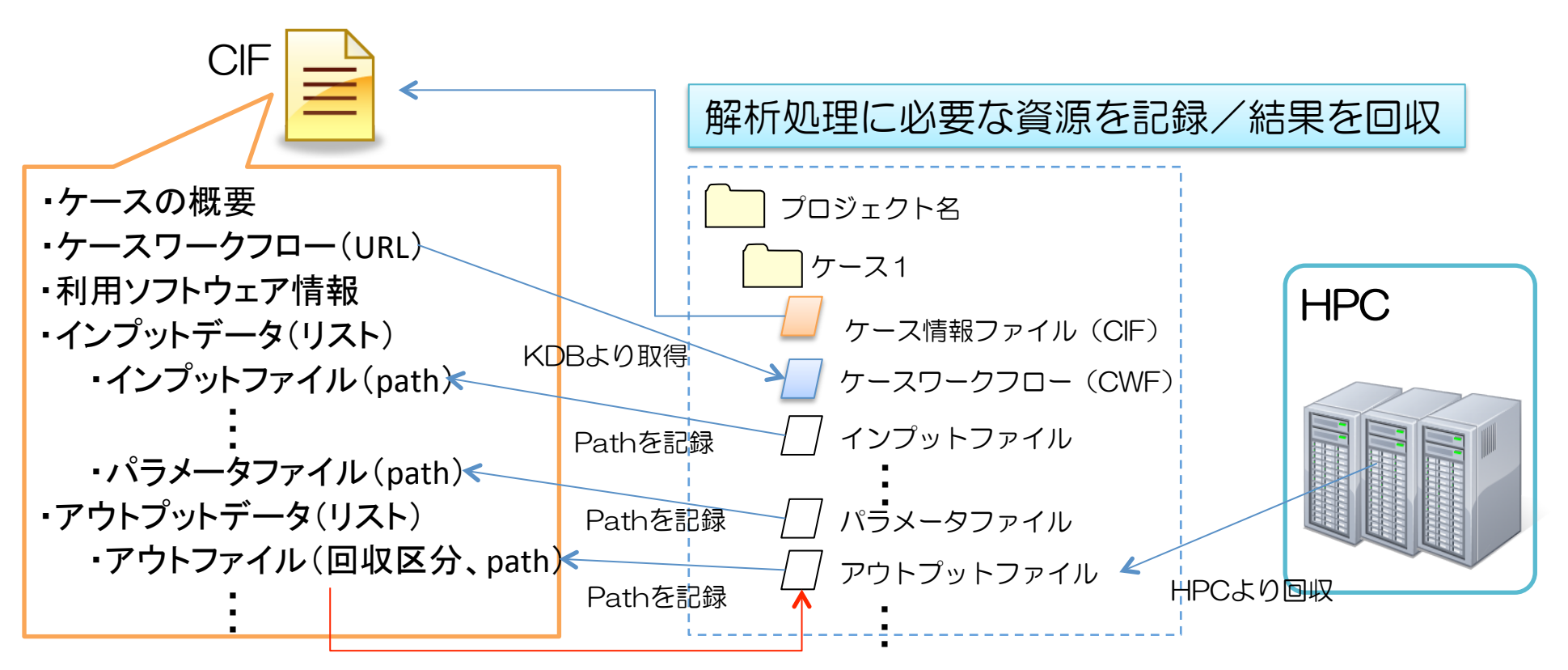

データベースへの自動登録

- アーカイブによる基本項目登録
	- 解析事例情報を生成し、PIFより、基本項目を自動登 録、アーカイブファイルを添付登録する

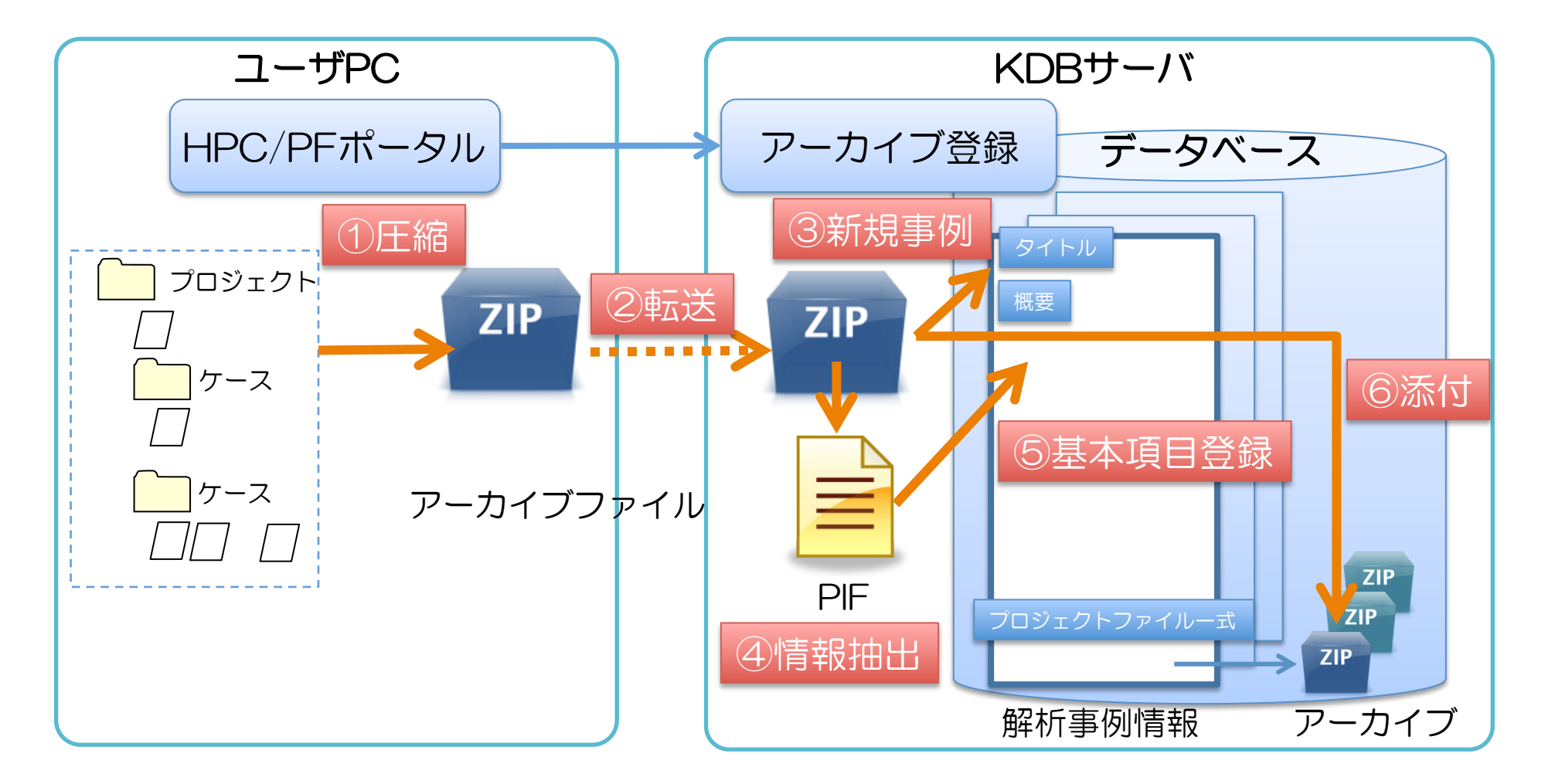

パラメータサーベイの枠組み

Xcrypt:並列ジョブ管理のためのPerlベースのスクリプト言語

- 大量のジョブの投入と管理、待ち合わせ
- ジョブスケージューラ(NQS, Torque, SGE)の違いを吸収 ジョブ投入を非同期手続き呼び出しとして扱える
- リモートファイル転送・リモートジョブ投入機能
- 各ケース毎のワークディレクトリ作成機能(Sandbox)
- Perlベースの手続き記述によるワークフローの構成 ループ(while. foreach)、分岐(if, unless)等の記述

これらの機能を利用し、パラメータサーベイの枠組みを構築

- 全空間探索(パラメータスイープ)
- 全空間探索+パラメータ空間の枝刈り
- パラメ―タ空間の絞り込み(遺伝的アルゴリズム等)

## パラメータ空間設計

• PJMとの連携

#### – 生成されたパラメータ群に対応するディレクトリ管理

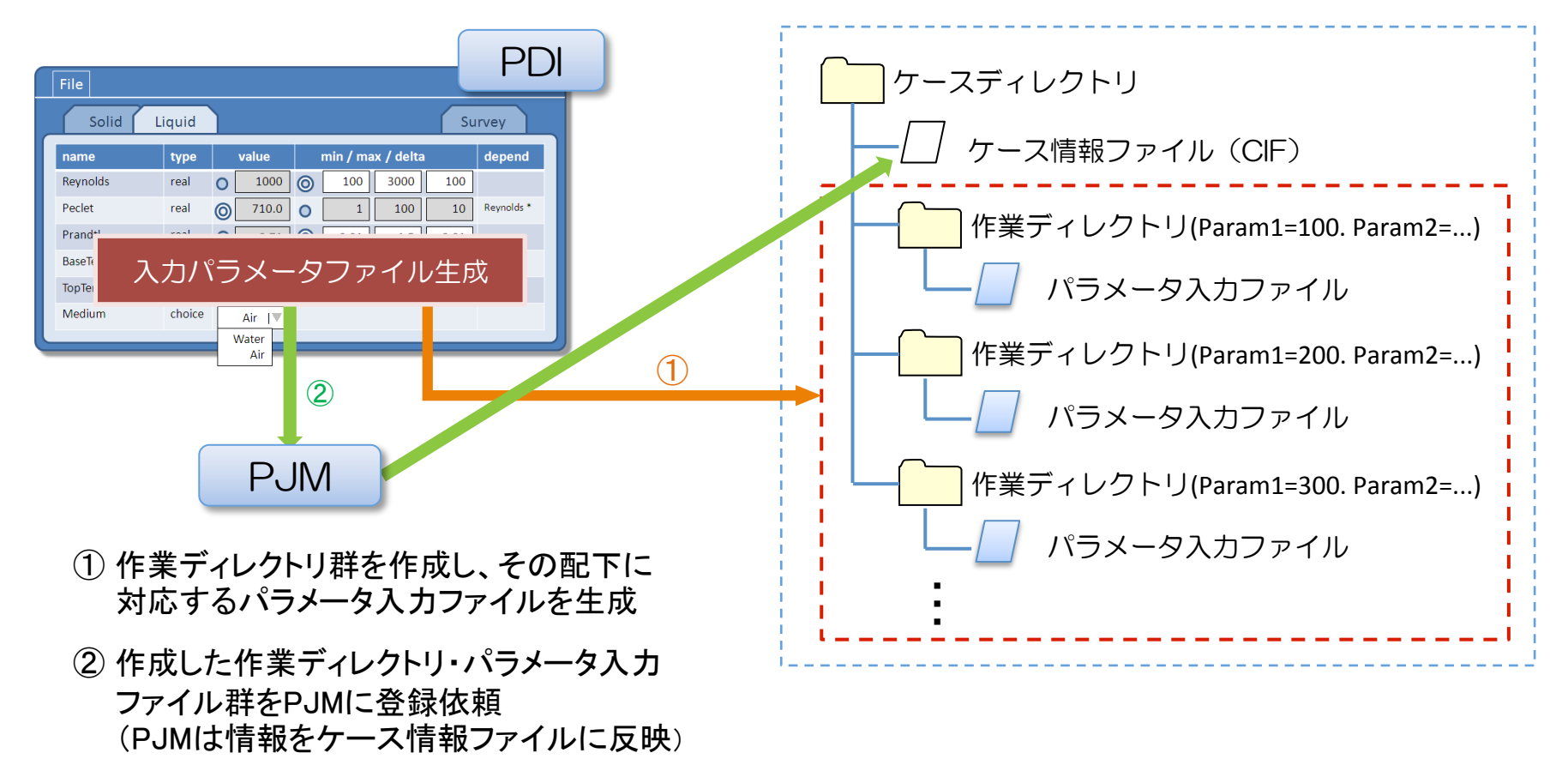

## ワークフロー

- ワークフローの記述
	- 2つの粒度のワークフロー記述ファイルで構成
	- 1. プロジェクトワークフローファイル(PWF)
		- 解析プロジェクト全体の処理の流れを定義
		- シェルスクリプトで記述
	- 2. ケースワークフローファイル(CWF)
		- プリプロセス、解析実行、ポストプロセス、等の実行単位毎/アプリケーション毎の処理流れ  $\bullet$ を定義
		- ・ 基本はシェルスクリプトで記述。スパコンへのバッチジョブ投入はXcryptを利用
		- Xcrypt : 京大開発のジョブ並列実行支援記述言語(Perlベース)

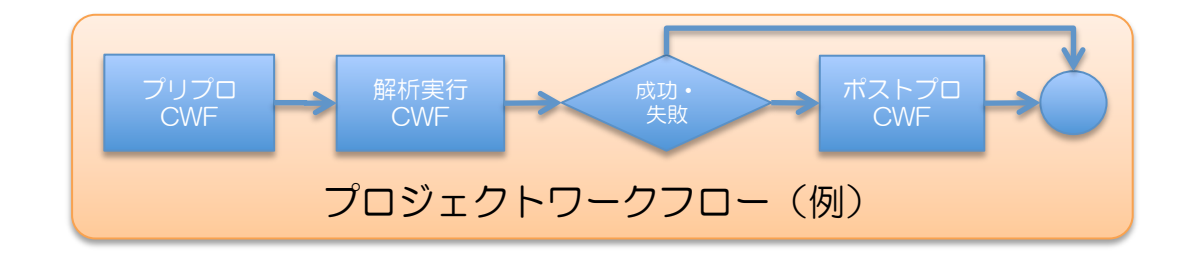

### アウトリーチに向けたシステム設計

- Webサイトの設計
	- 構成要素として、HPC/PFのKDB
	- -エディトリアル 一般向けの記事
- 機能
	- 情報提供

ーソース、パッケージ(外部サイト利用リンク)

#### アウトリーチサイトのプロトタイプ ログイン 検索 くんじょう Q HPCI Strategic Program Field 4

# HPCI戦略プログラム分野4「次世代ものづくり」 スーパーコンピュータが あなたの設計にもたらすブレークスルー

次世代ものづくり入門 ハイパフォーマンスコンピューティングが変える設計 一覧を見る S 新着情報&ニュース 一覧を見る Peta FLOPSが実現するシミュ スーパーコンピュータ京、そし 最新アプリケーションプログラ インタビュー「最強の液体ロケ o Xerical Forms Reneth レーションの世界 てその先Exa FLOPSへ ットエンジンを目指して」  $\mathbf{A}$ 算(熱流体・音響 プログラミングコンテスト2013 平成25年度 計算科学研究機構一 電磁界シミュレーション FFB 7.x) Summer 応募開始 般公開のおしらせ (Simulator-A) Questions **Database** 設計解析事例データベース 教えてHPCI HPCI戦略プログラムに関するQ&A **KDB** Q 012 音響解析に使えるツールを教えて下さい 次世代ものづくりを実現するソフトウェアツ ールと活用のノウハウに関する情報源 Q 011 HPCは民間企業も利用できますか? Q 010 いま世界最速のスパコンはどれですか? 一覧を見る 一覧を見る  $\odot$ 

Introduction

まとめ

- 大規模計算のための要素技術開発
- 大規模計算トライアル
- プロダクトランを支援するシステム設計
- 情報発信のしくみを設計